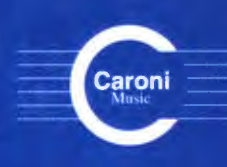

**Vol. 8**  $C. 2008$ 

**Works** for Guitar **GREAT COMPOSERS** Latin America - Venezuela

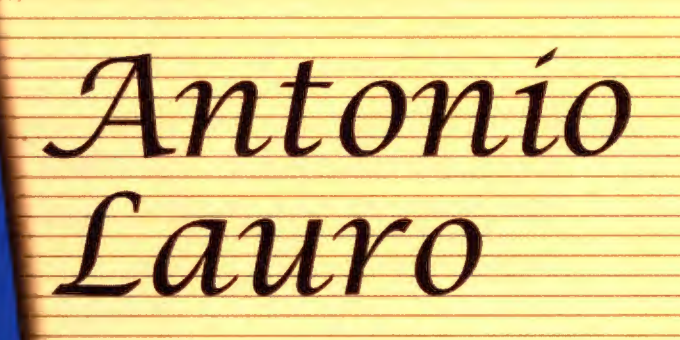

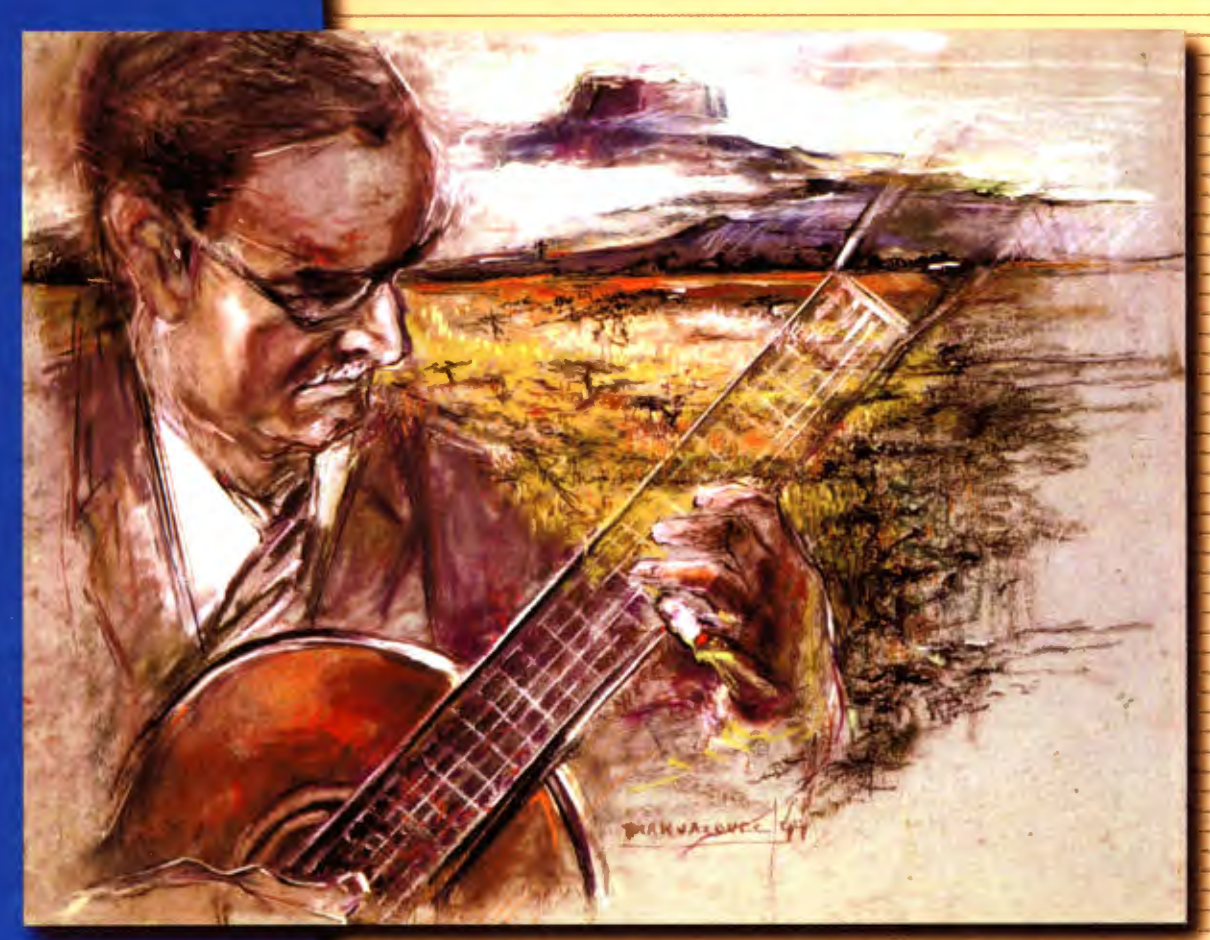

La Gatica Momoti Merengue

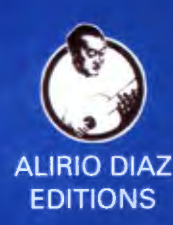

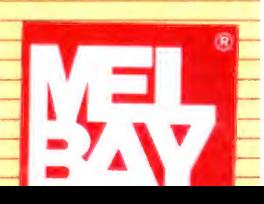

# La Gatica

### Valse Venezolano

A María Luisa

Antonio Lauro Revised by Alirio Diaz

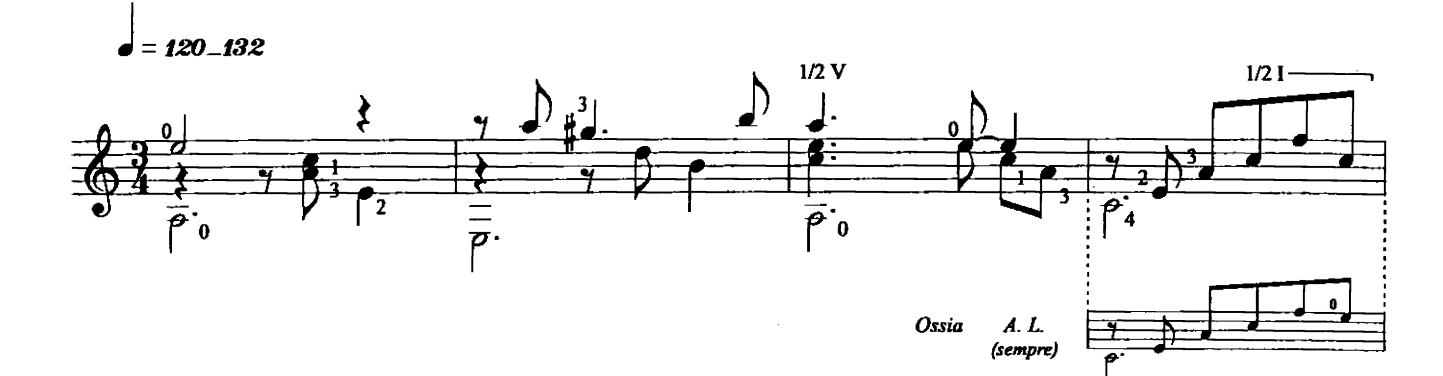

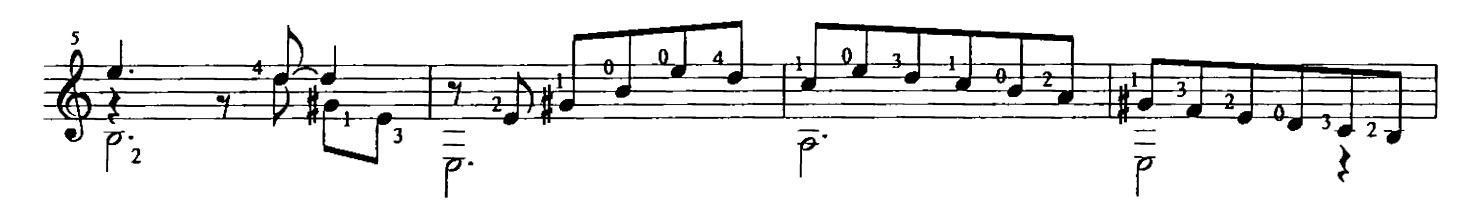

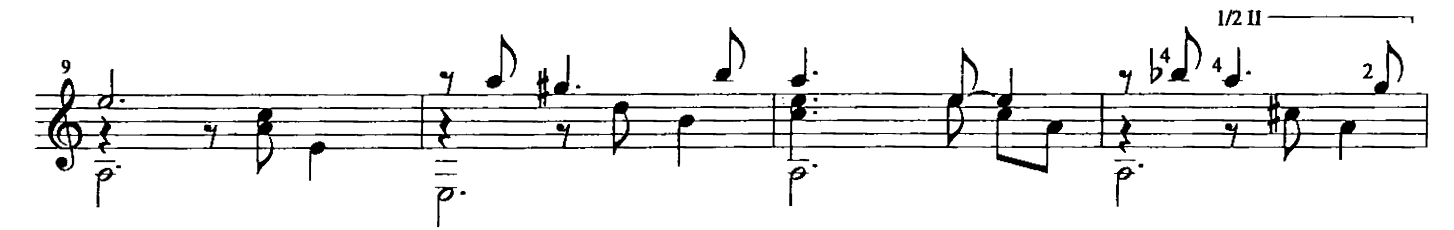

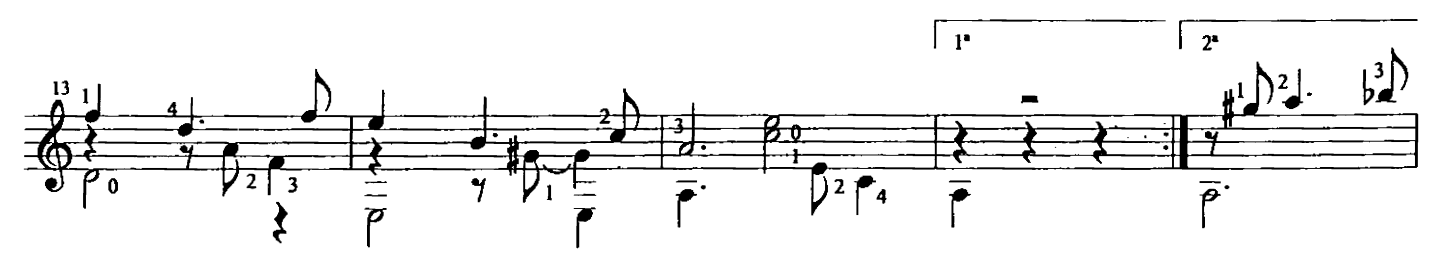

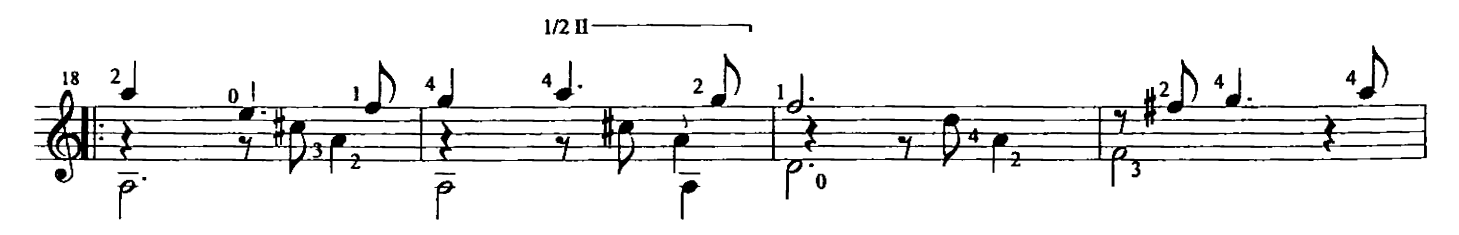

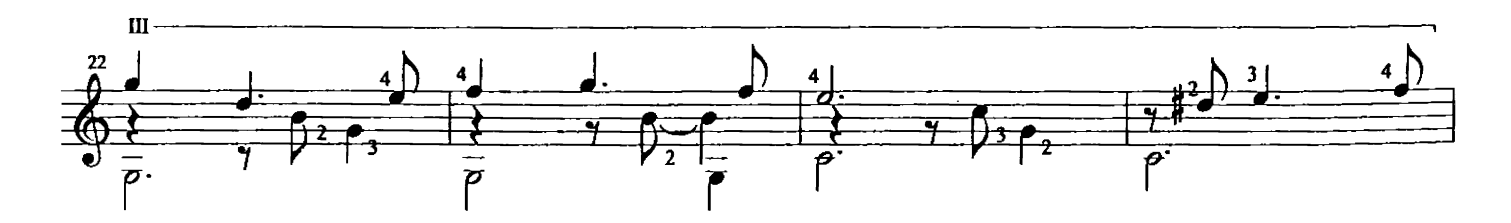

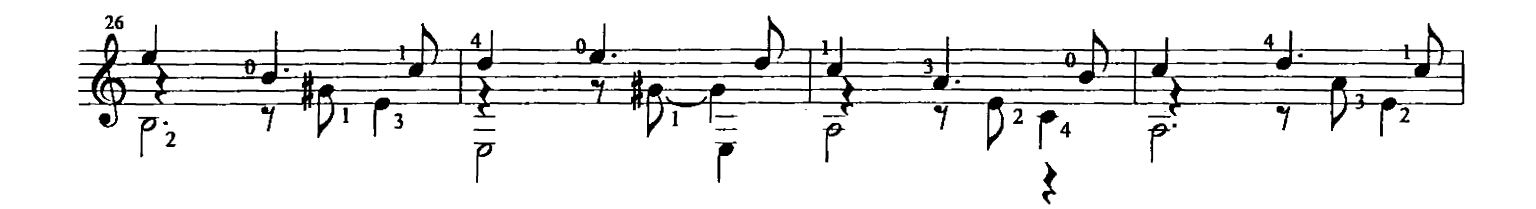

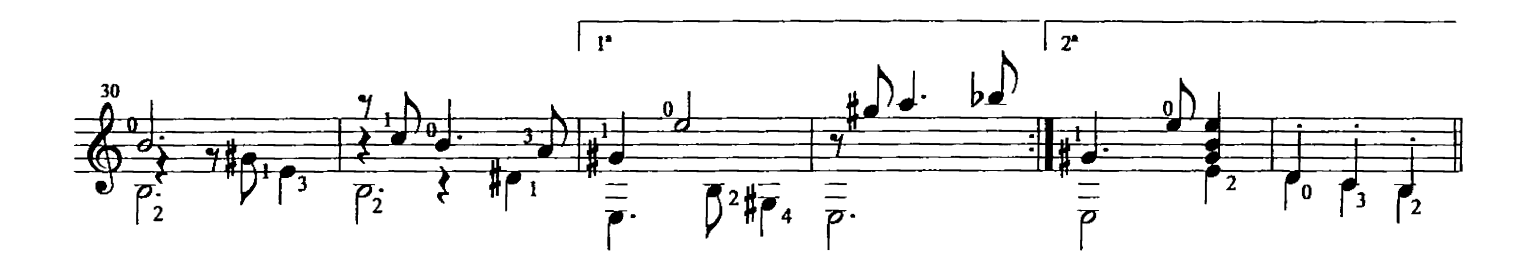

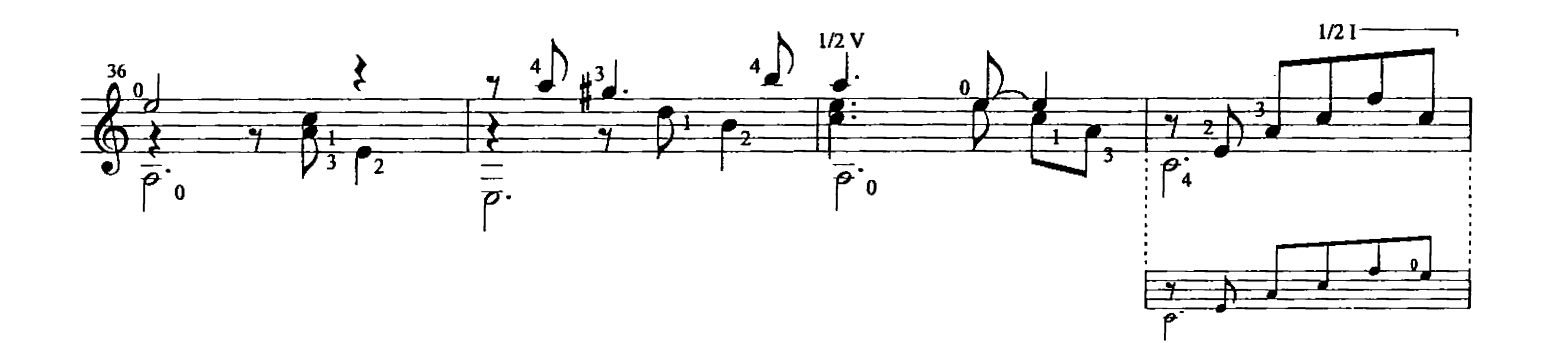

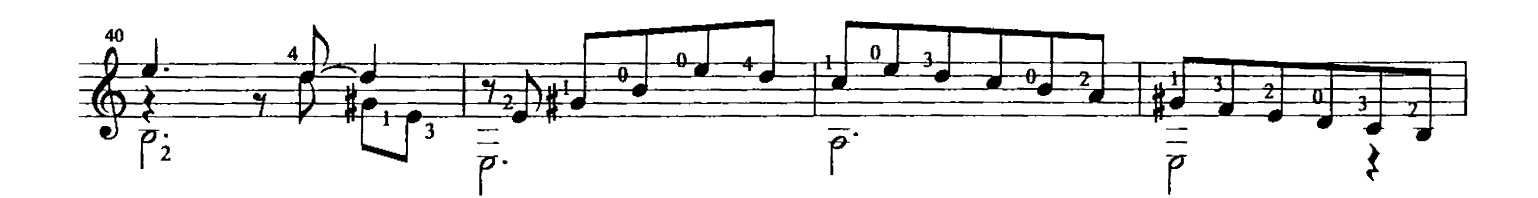

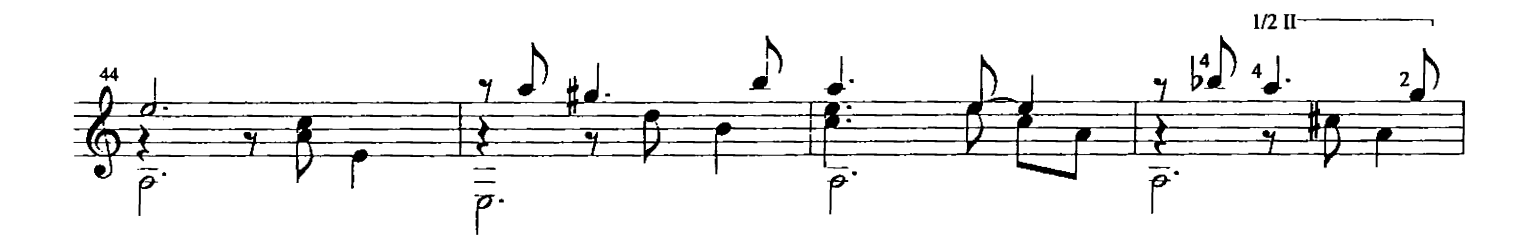

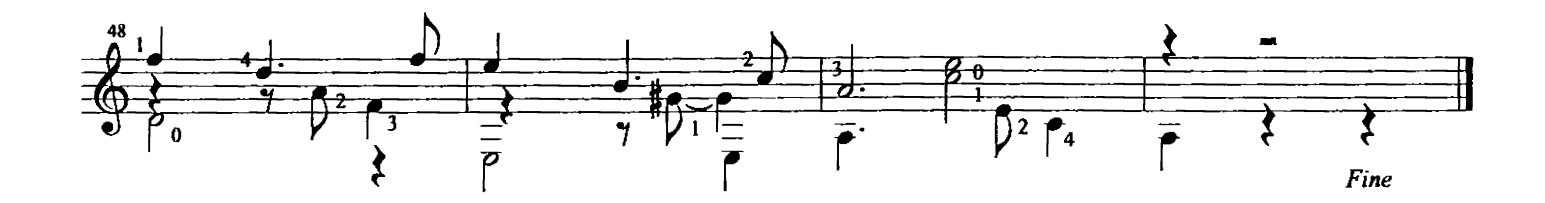

### Momoti

#### Valse Venezolano

A los quince años de mi querida sobrina, Maria Margarita

Antonio Lauro, 1975 Revised by Alrio Díaz

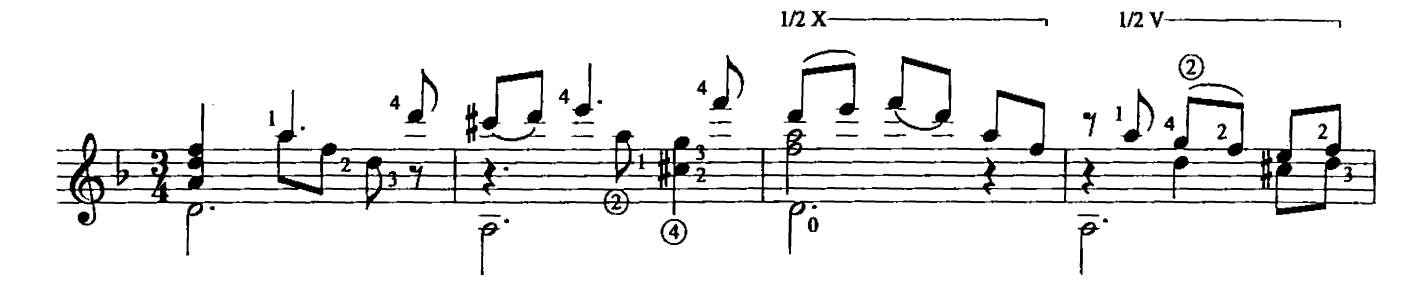

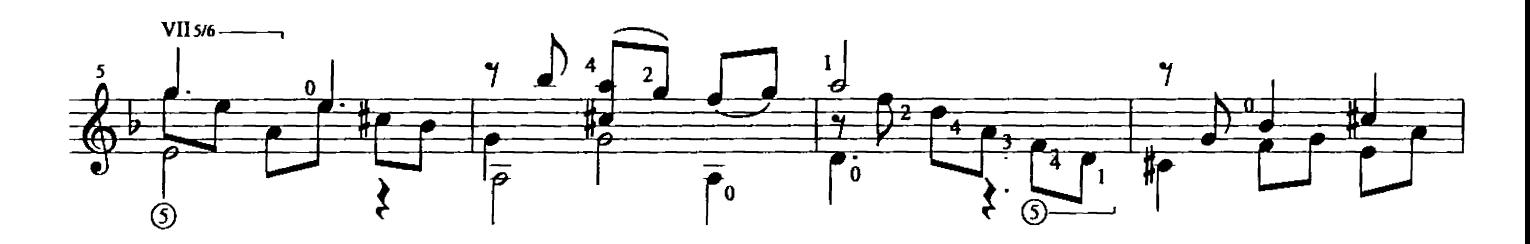

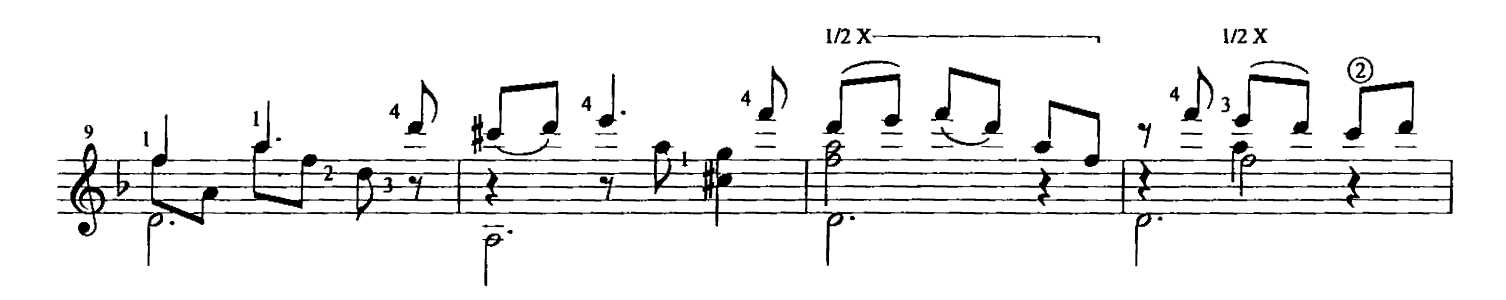

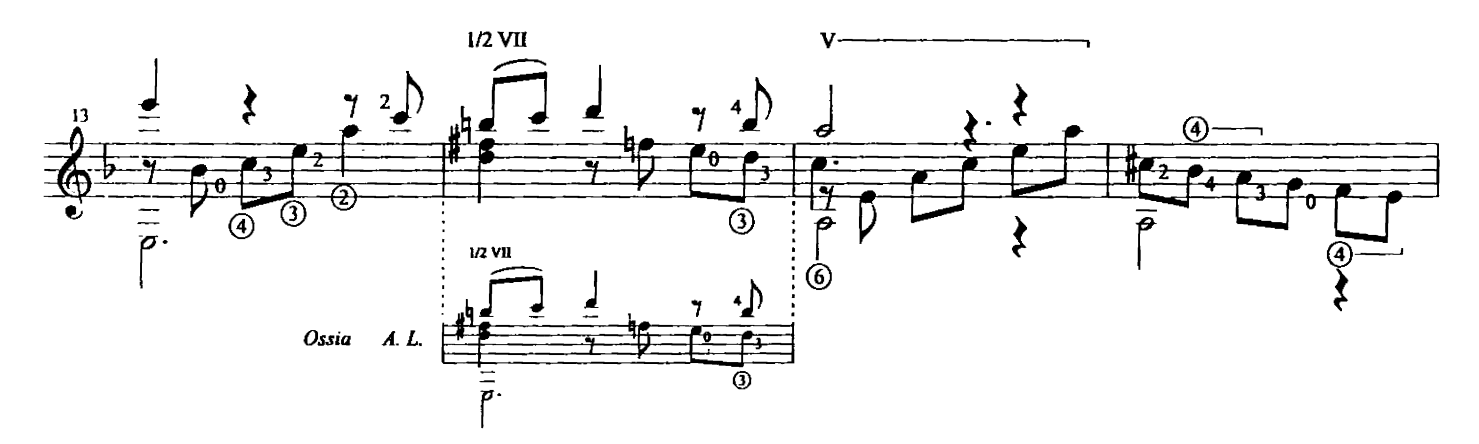

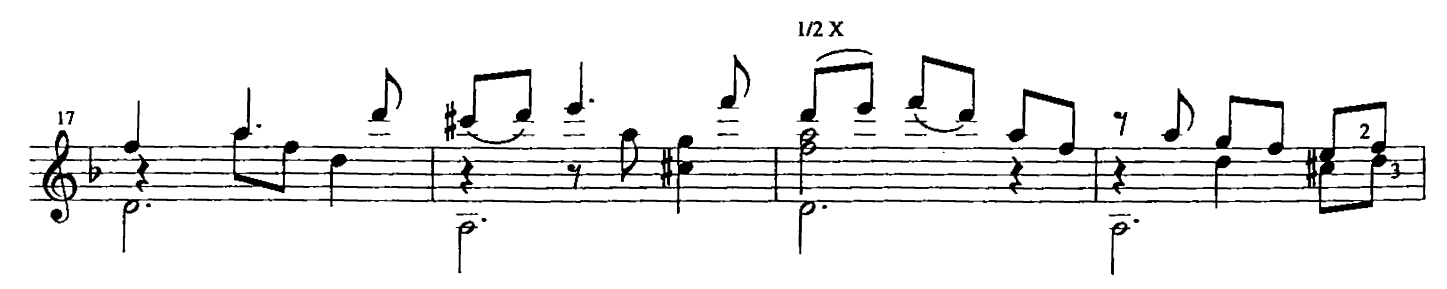

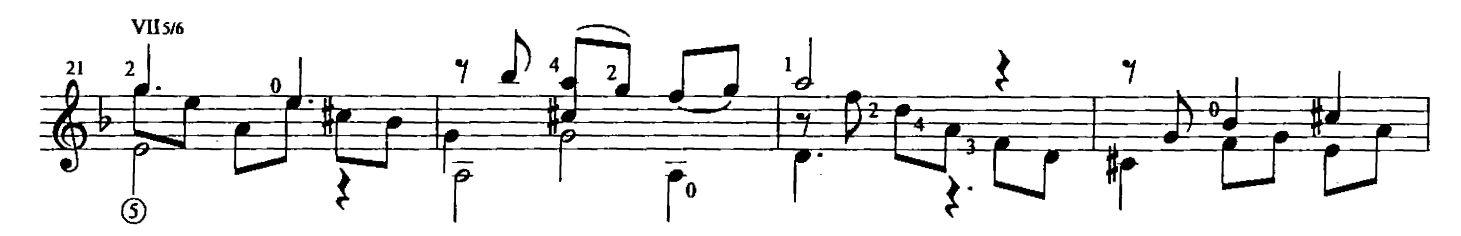

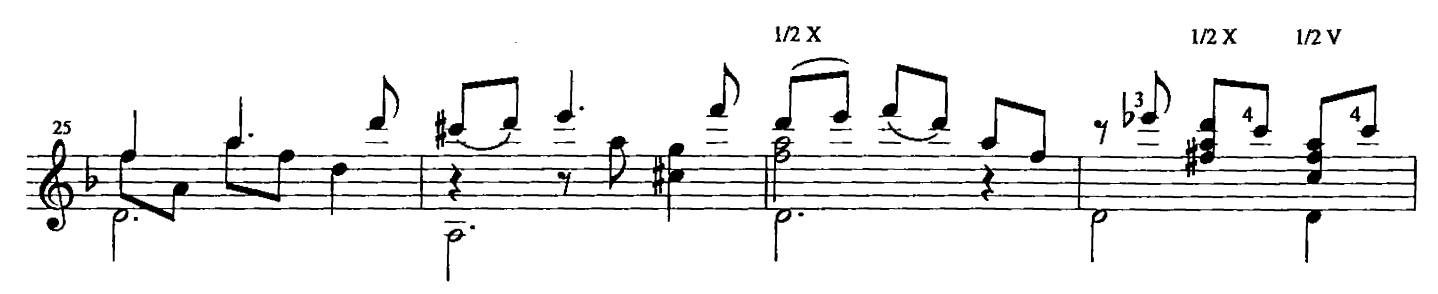

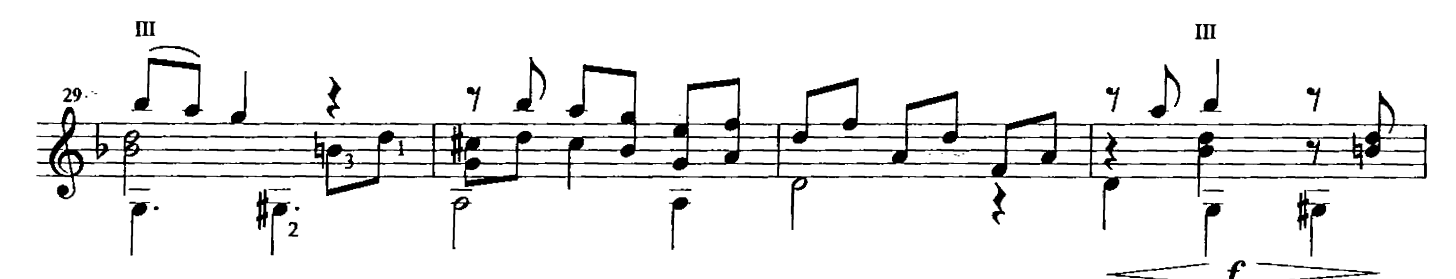

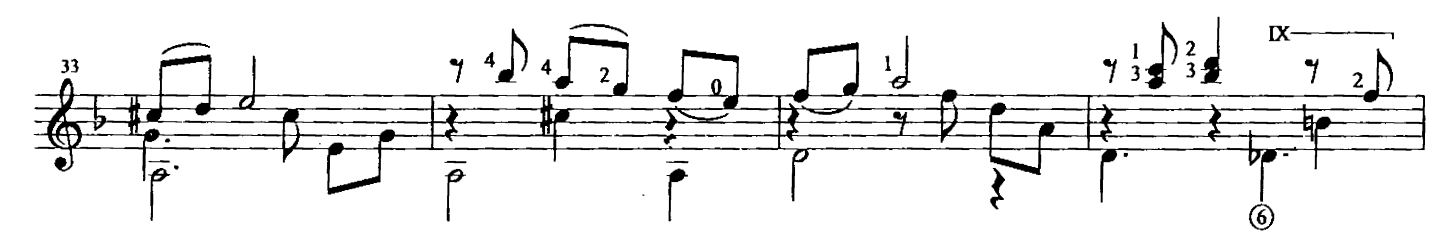

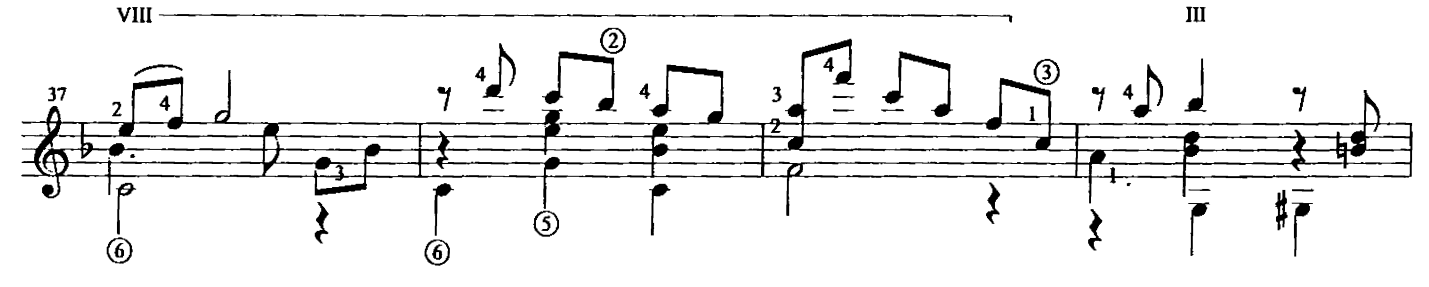

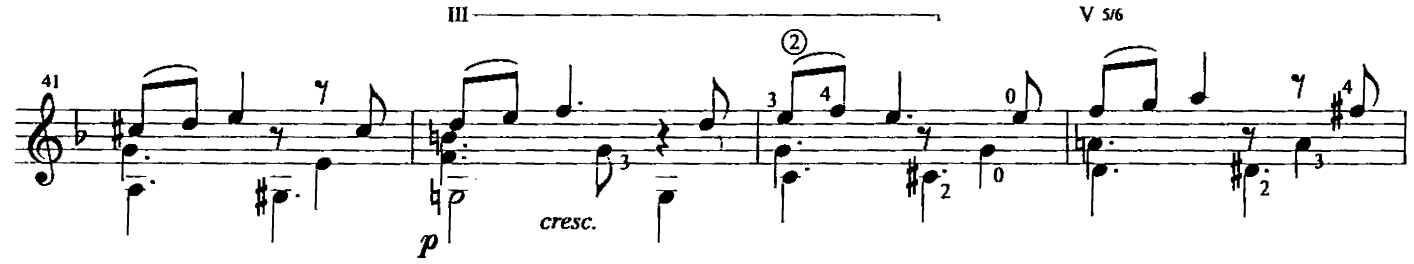

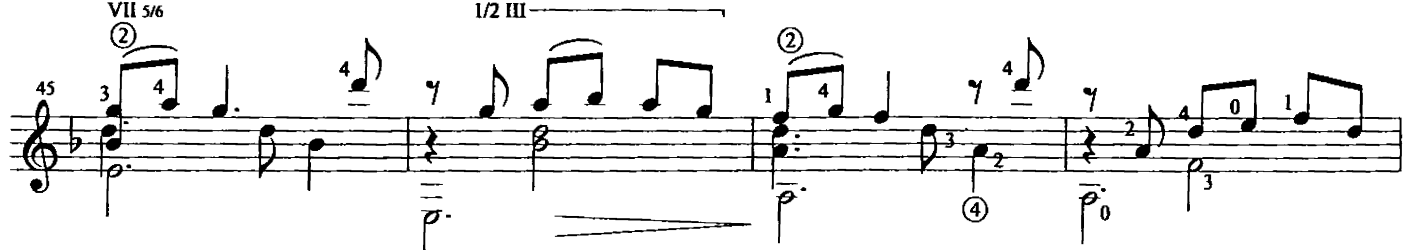

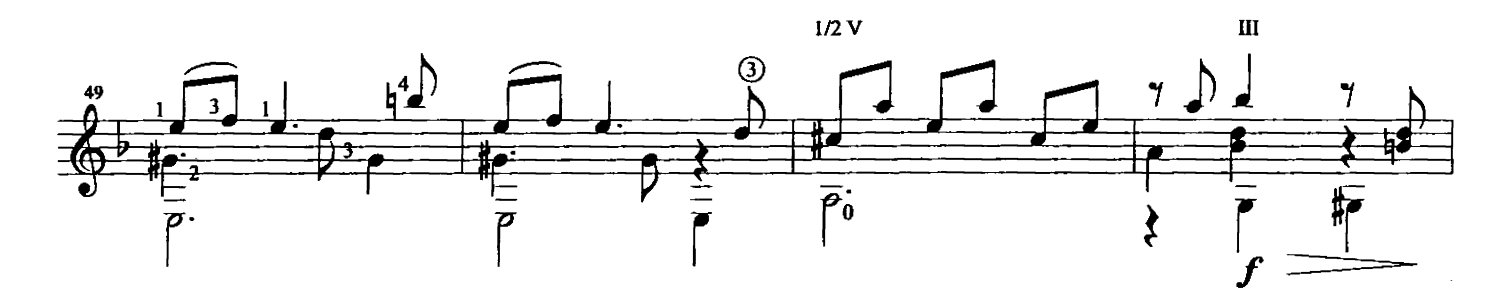

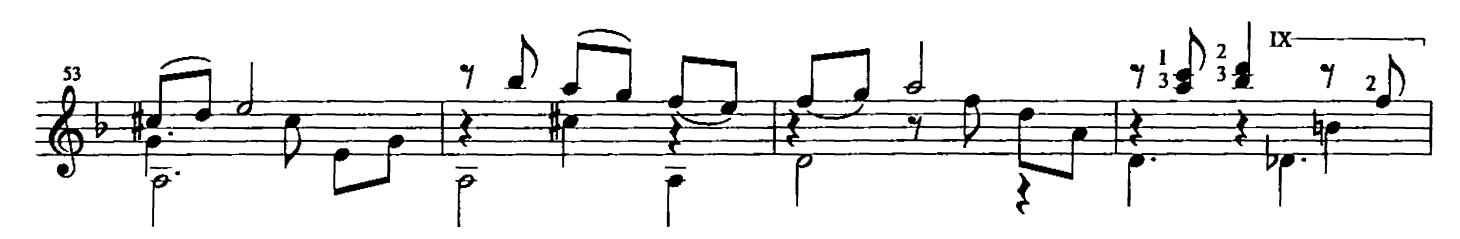

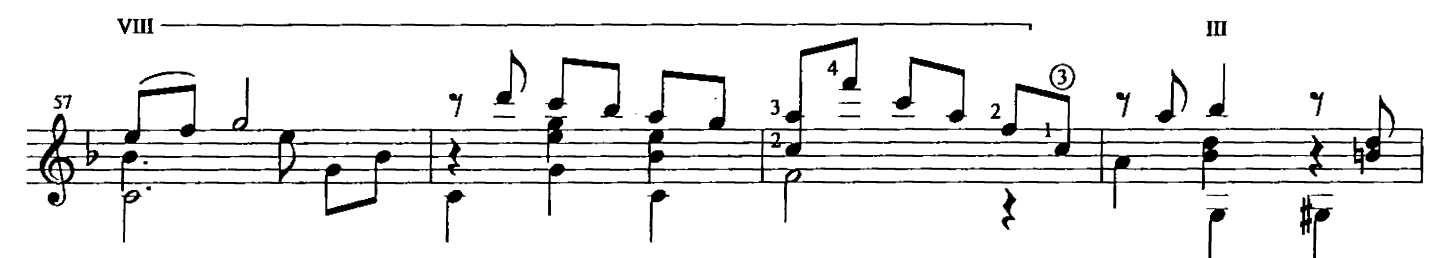

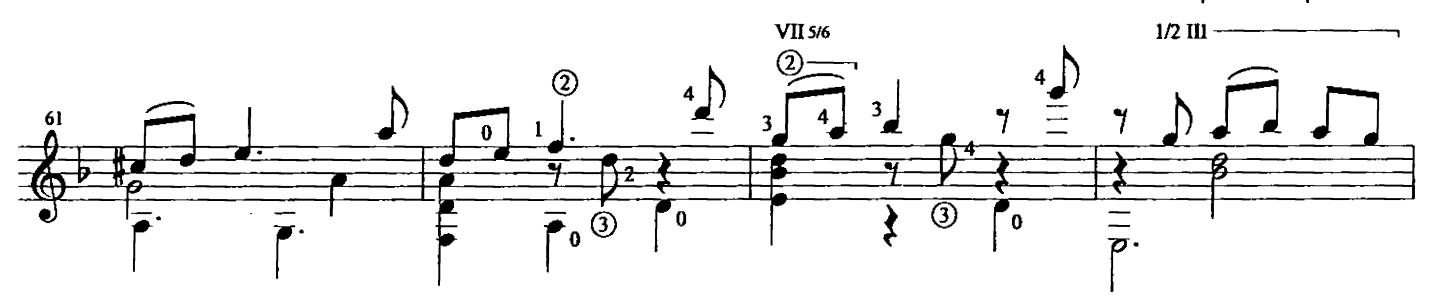

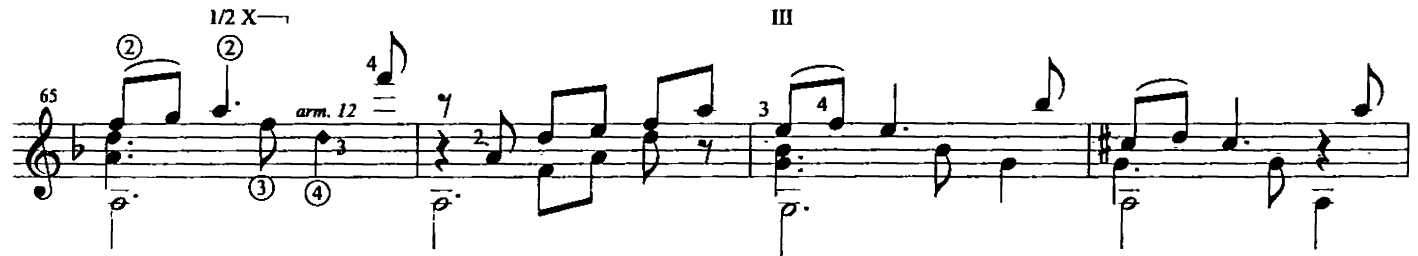

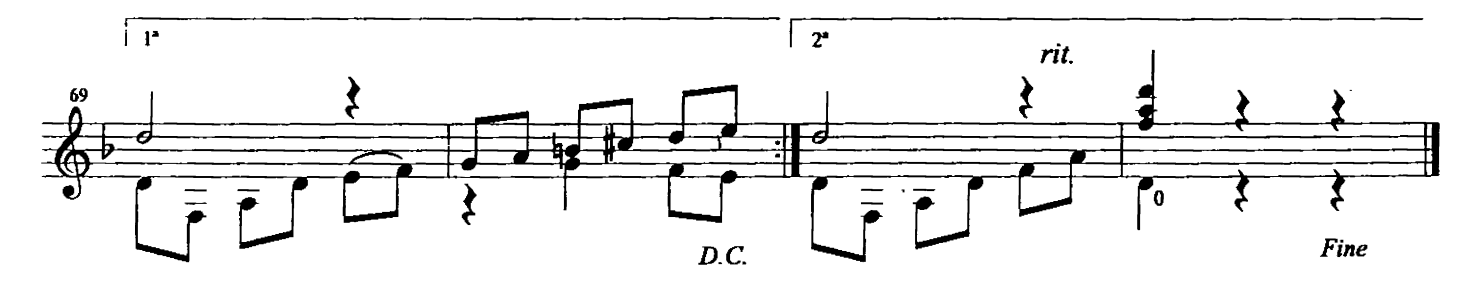

## Merengue

÷,

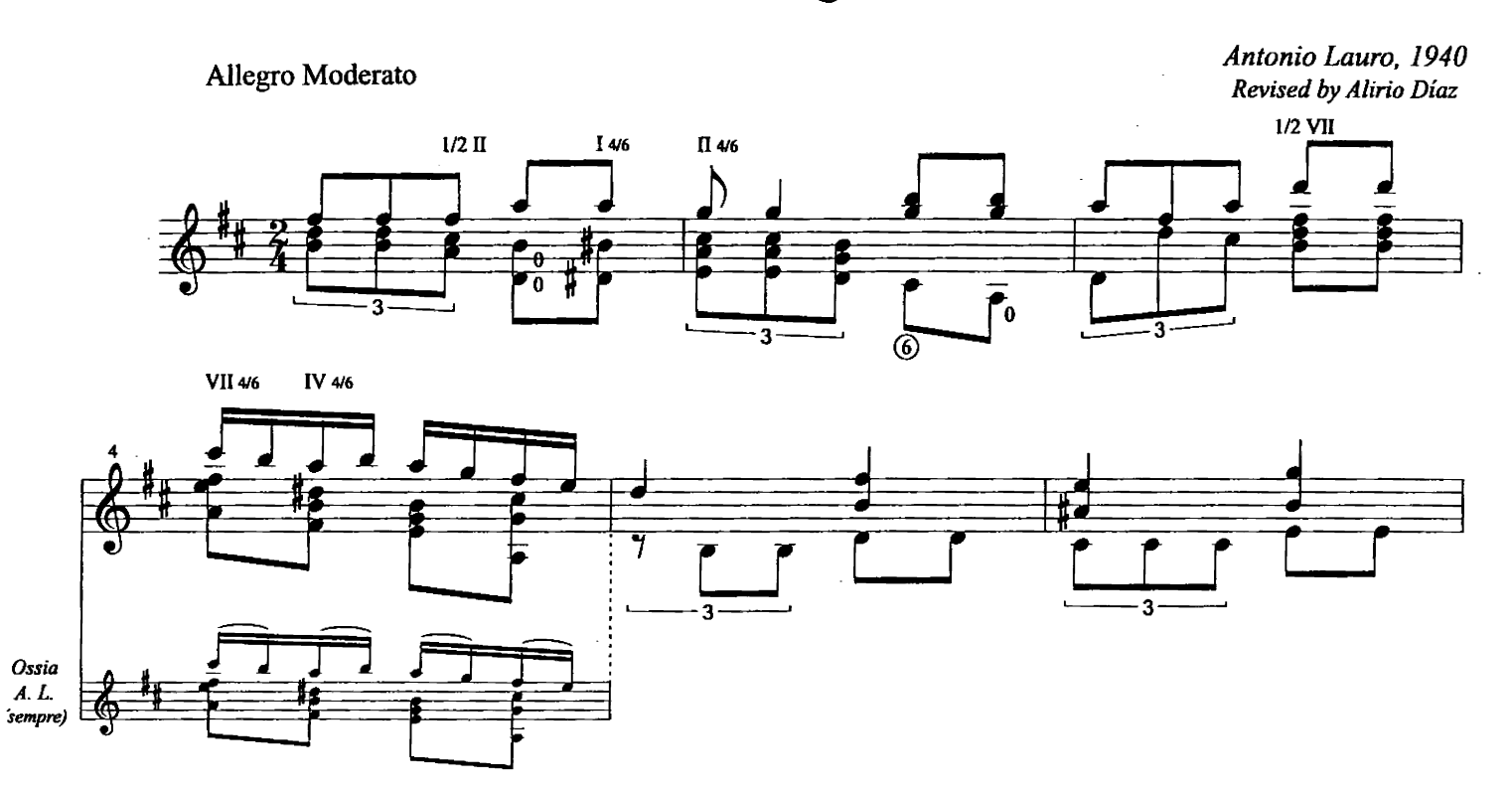

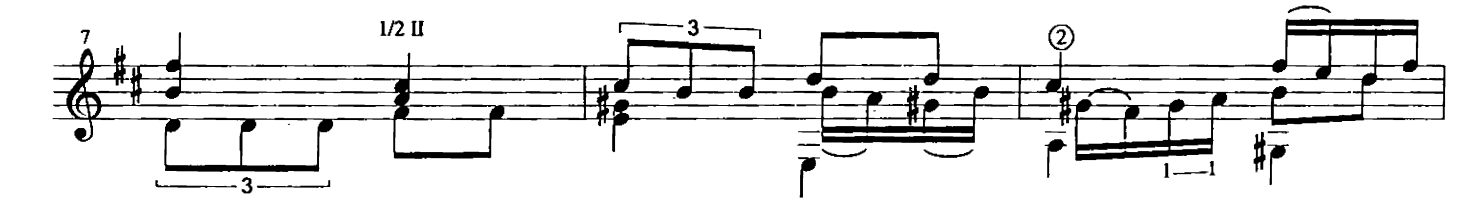

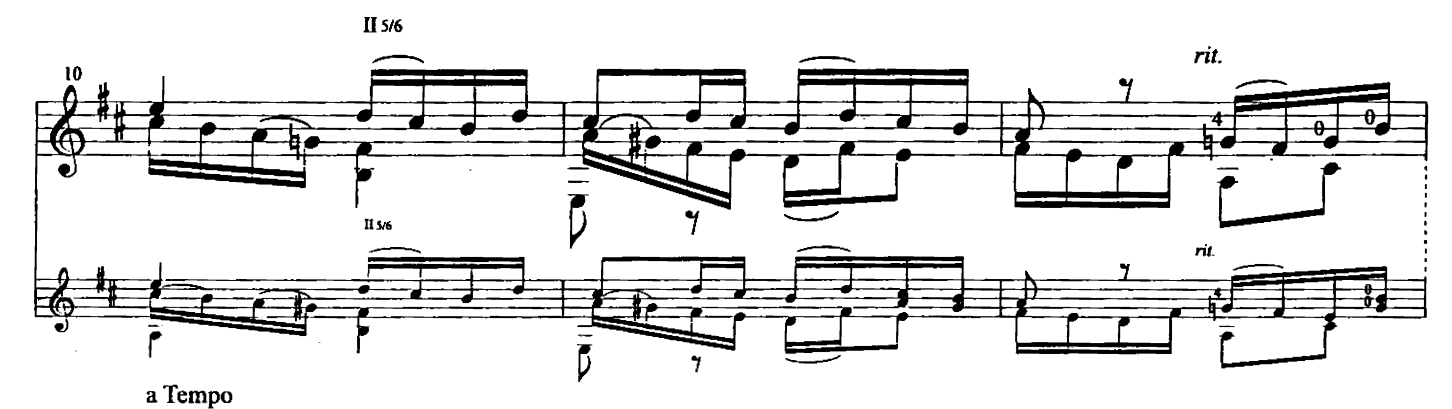

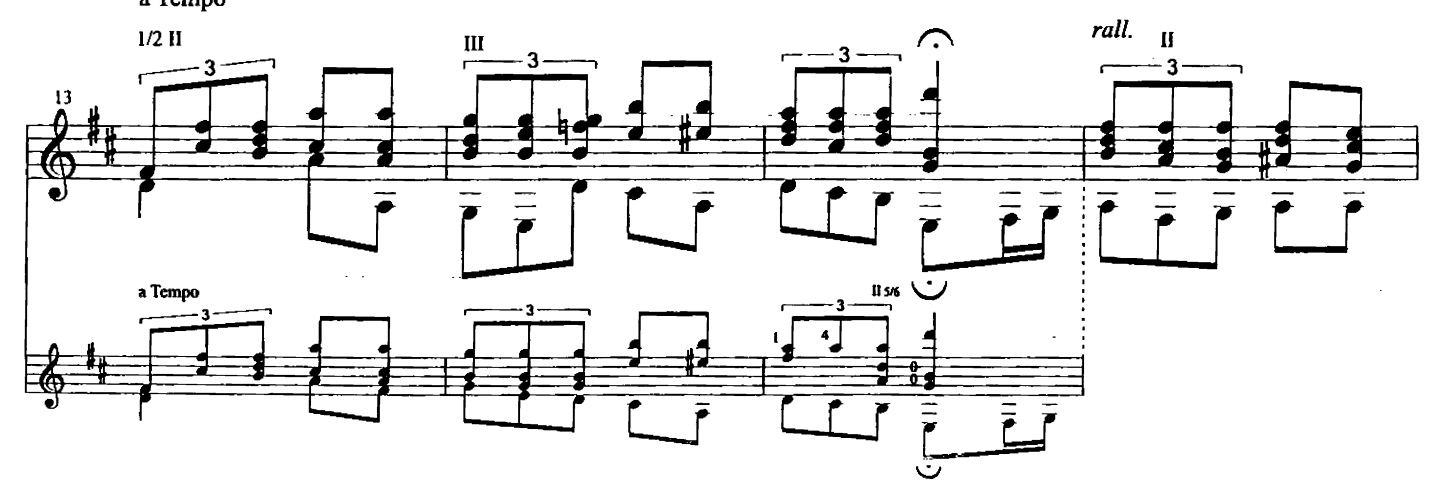

 $\delta$ 

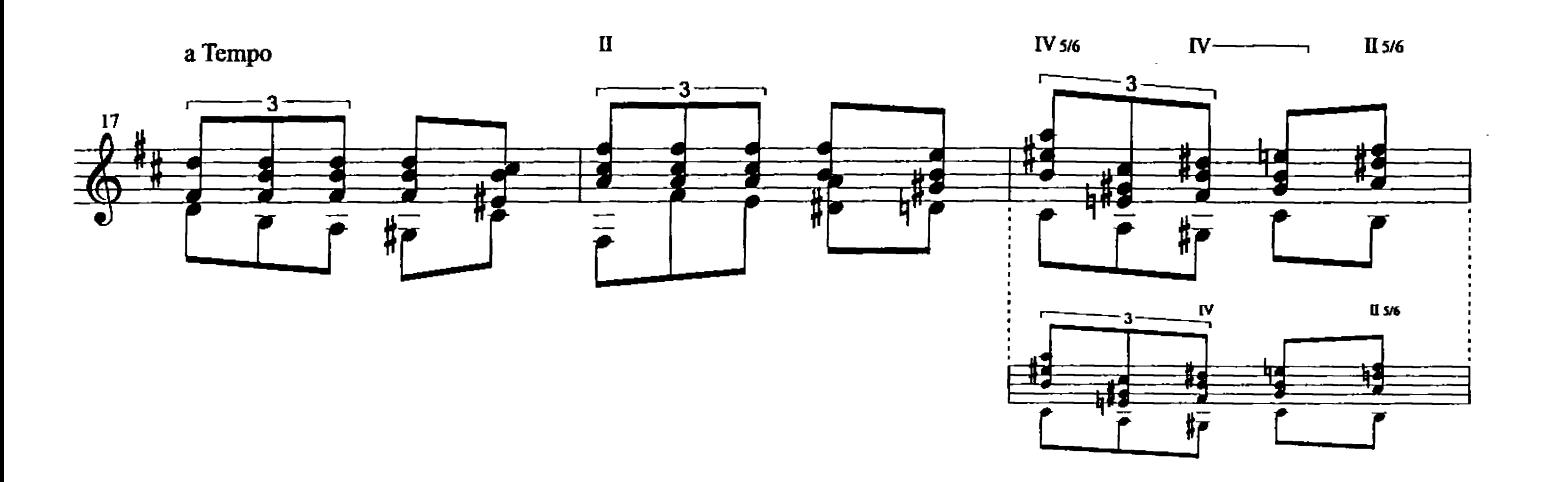

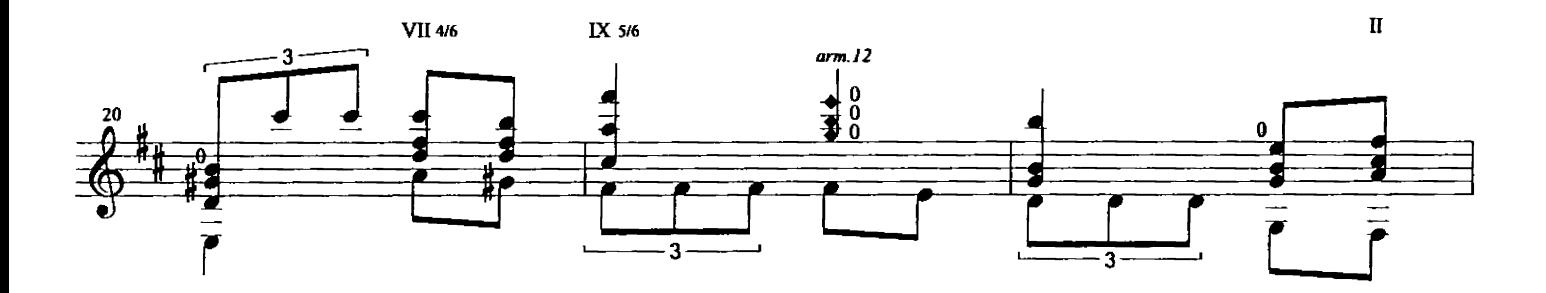

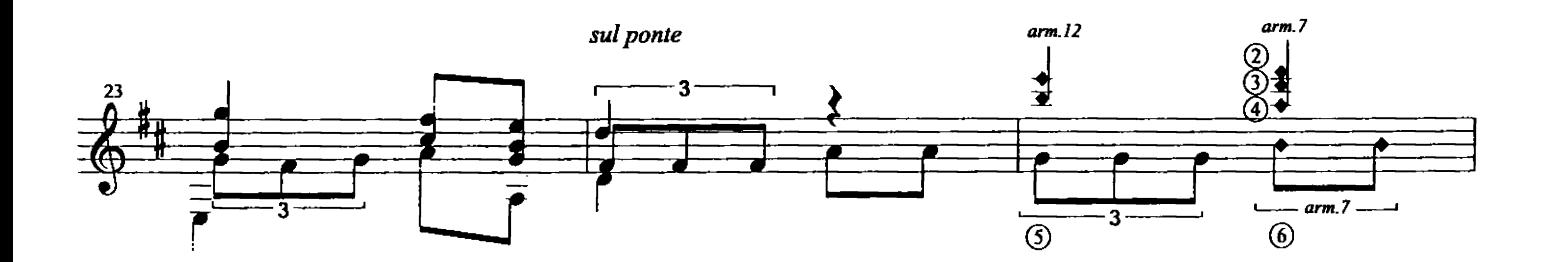

rit.  $\bigcap_{arm.12}$  $\mathbf u$  $arm.12$ |ලල)<br>ආල 3  $\curvearrowright$  $\overline{26}$  $\frac{1}{2}$ 7 3 44) ₹  $\bar{r}$  $\frac{1}{\sqrt{2}}$  $arm.12$  $\bar{\bar{r}}$  $D.C.$  $\bar{\mathbf{J}}$  $\bar{\bm{r}}$ 3 Fine  $-arm.12 -$ Ċ

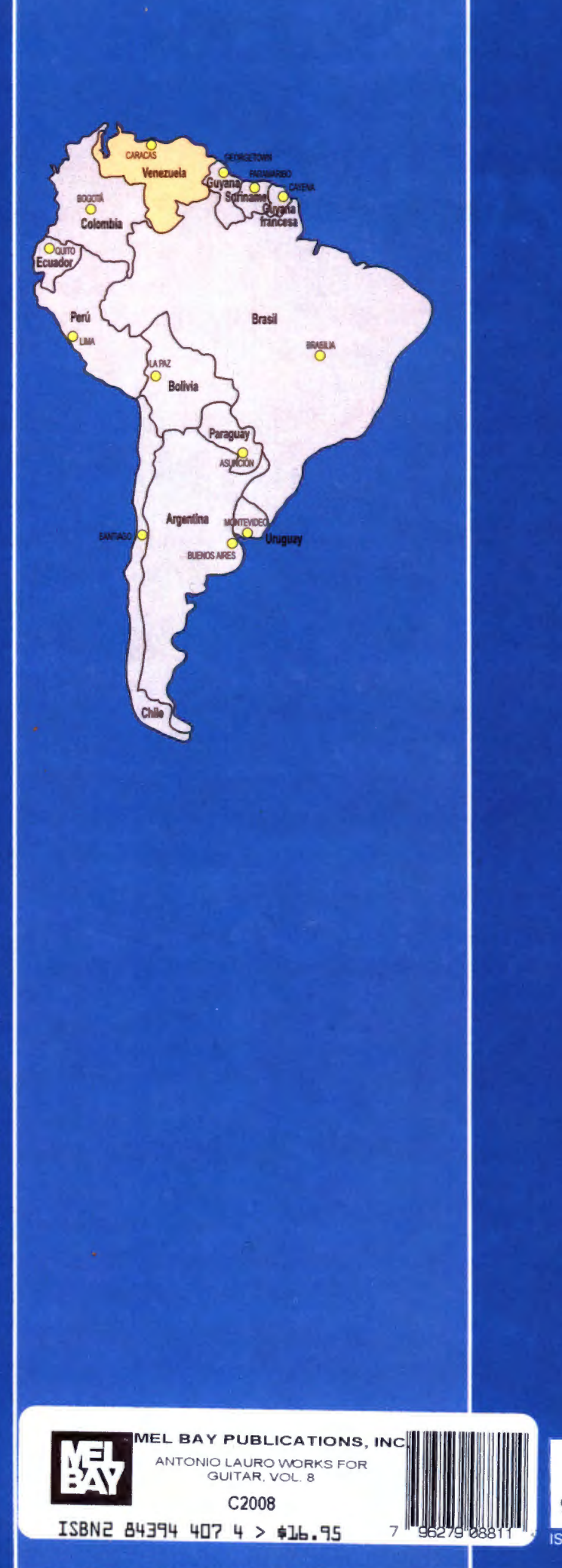

Para Venezuela y su valioso pueblo

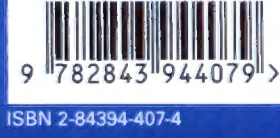